## **Daftar Gambar**

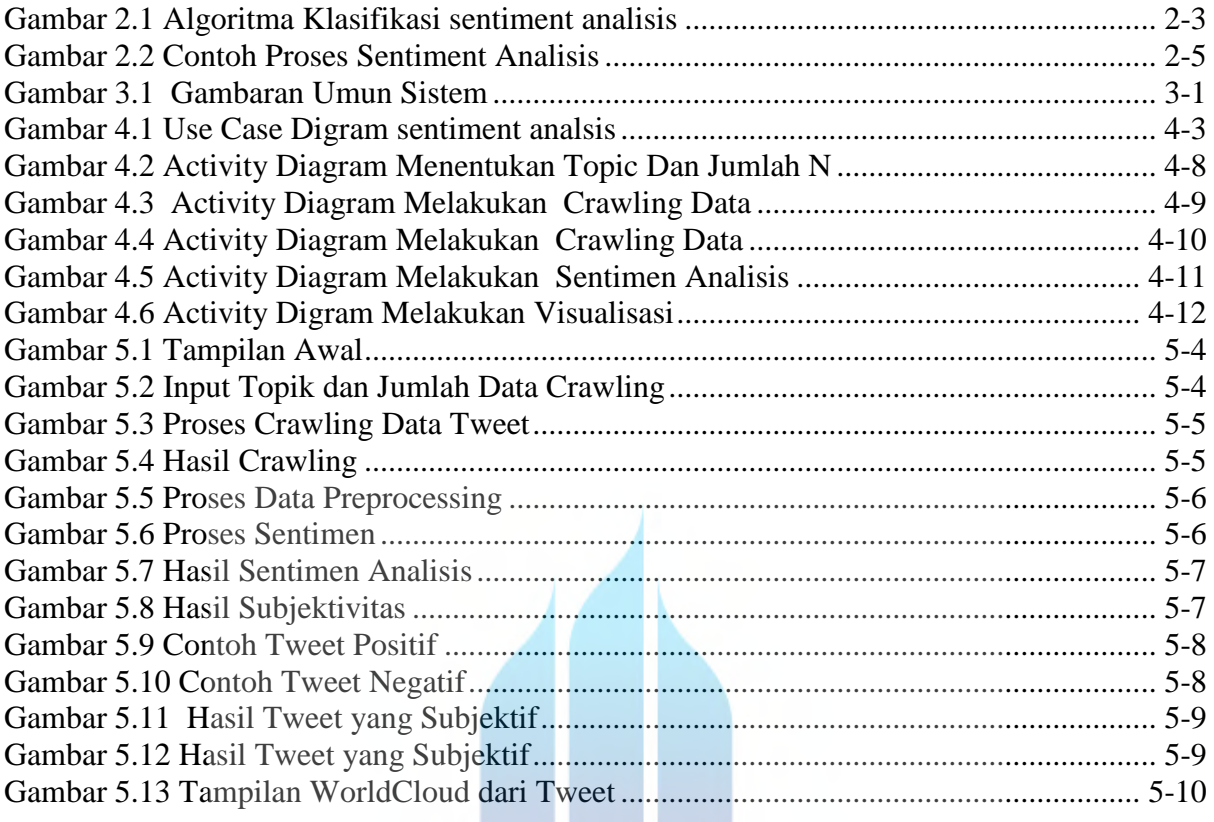

## UNIVERSITAS **MERCU BUANA**

.